## **HyRead 使用教學**

### **請先到 HyRead 網站 :**

**<https://hypshk.ebook.hyread.com.tw/>**

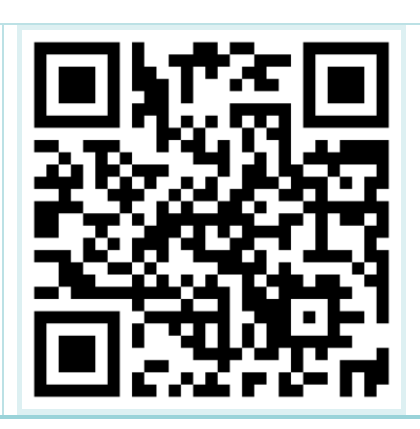

## **或下載「HyRead HK 電子書」應用程式**

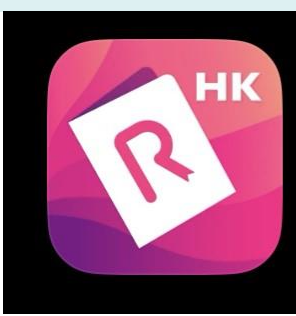

HyRead HK 電子書 **HYREAD EBOOK TECHNOLOGY LIMITED** 

**Open** 

# **「HyRead HK 電子書」應用程式登入教學:**

### **\*網頁版請直接跳到第7頁**

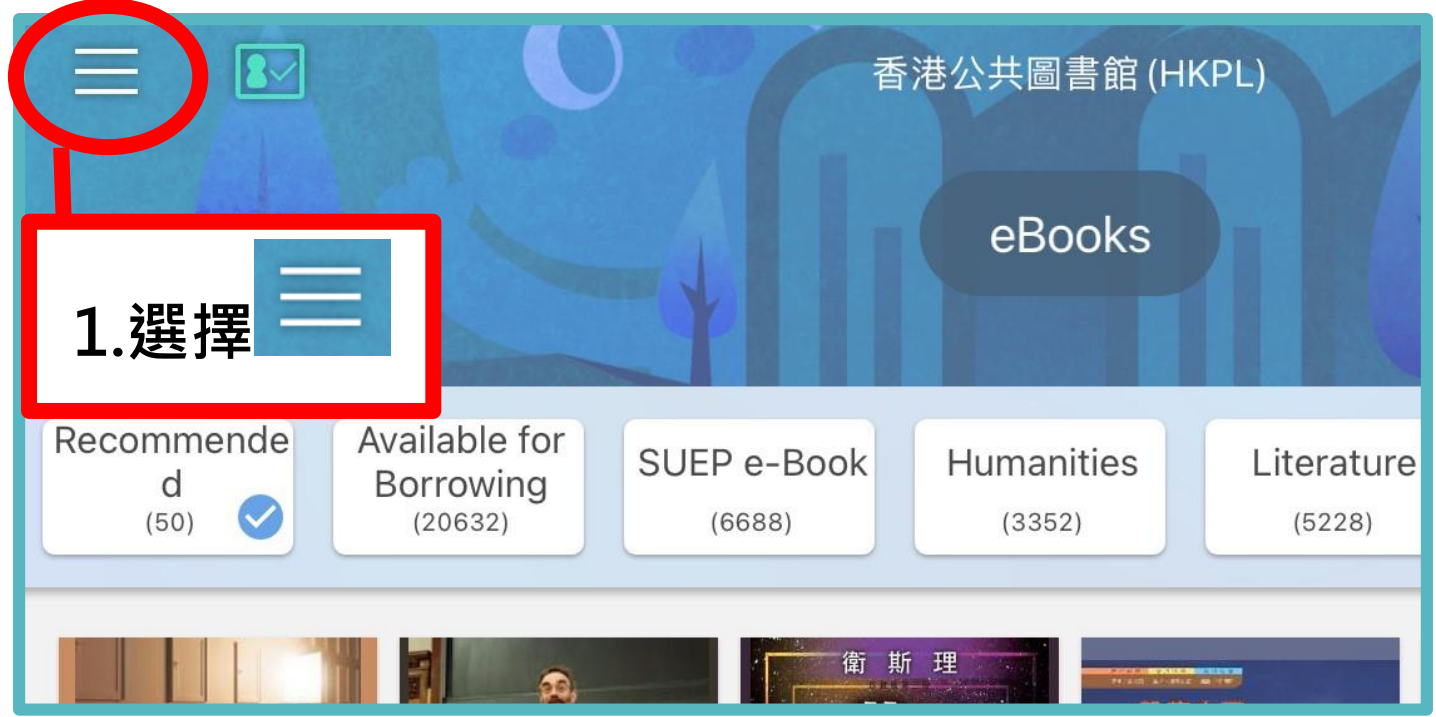

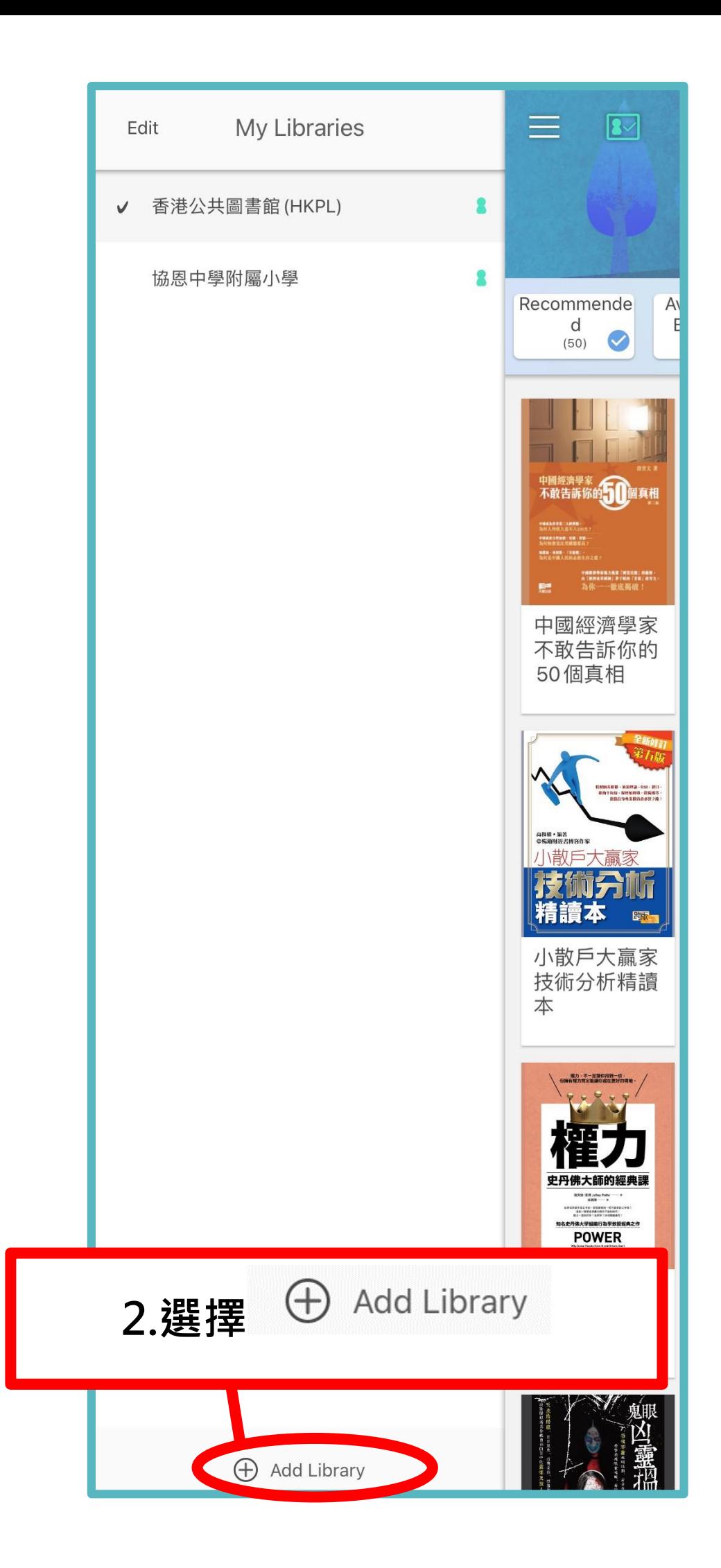

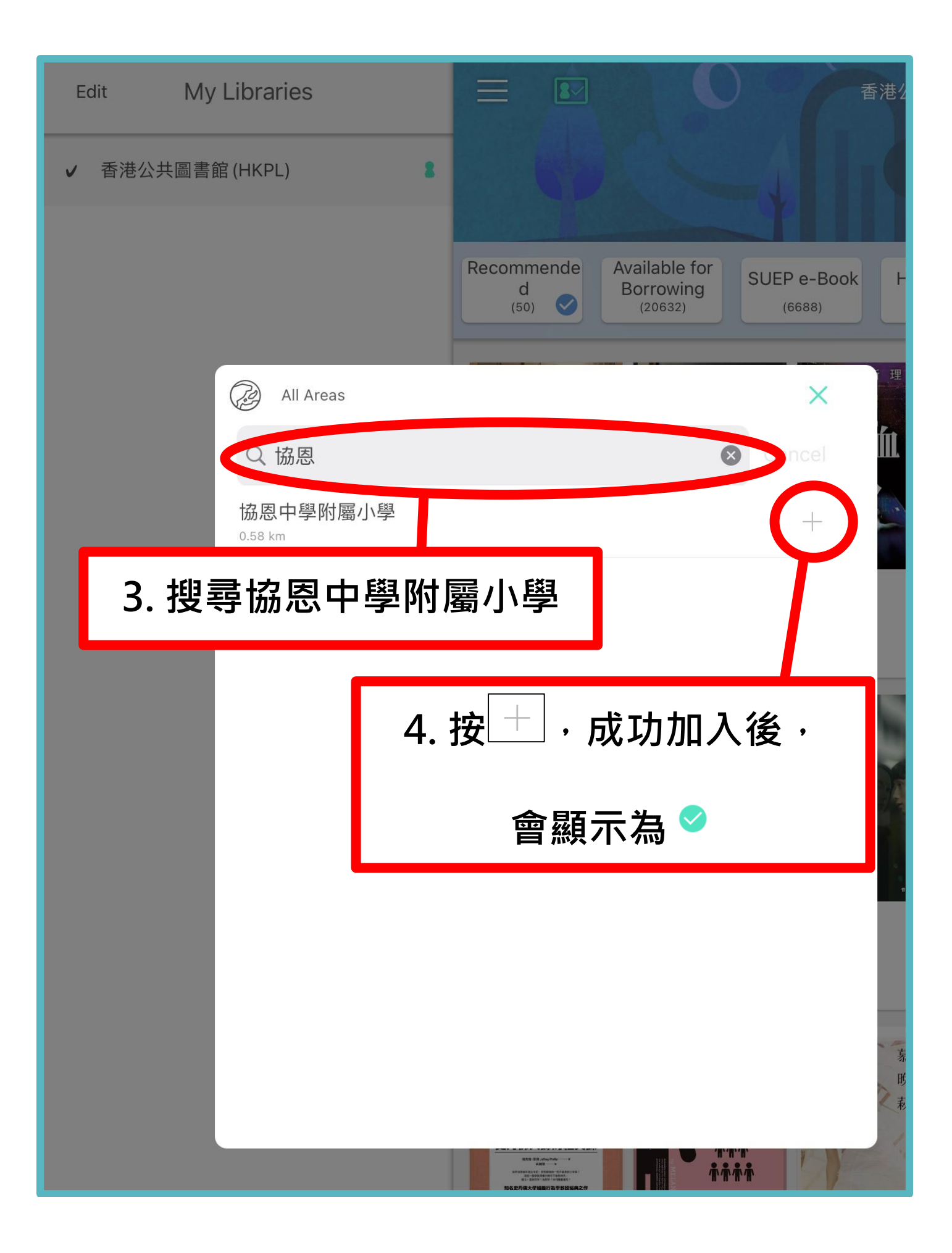

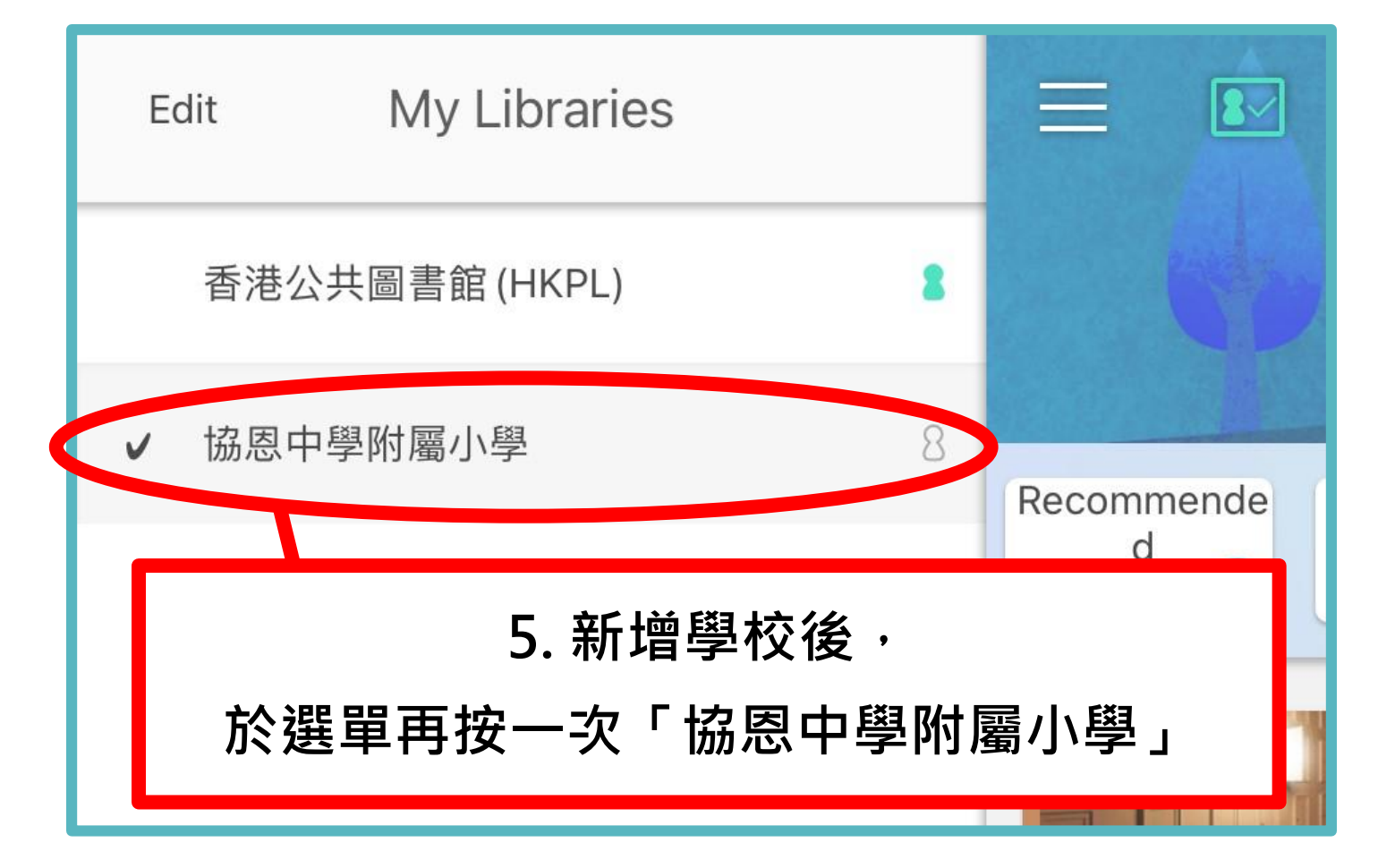

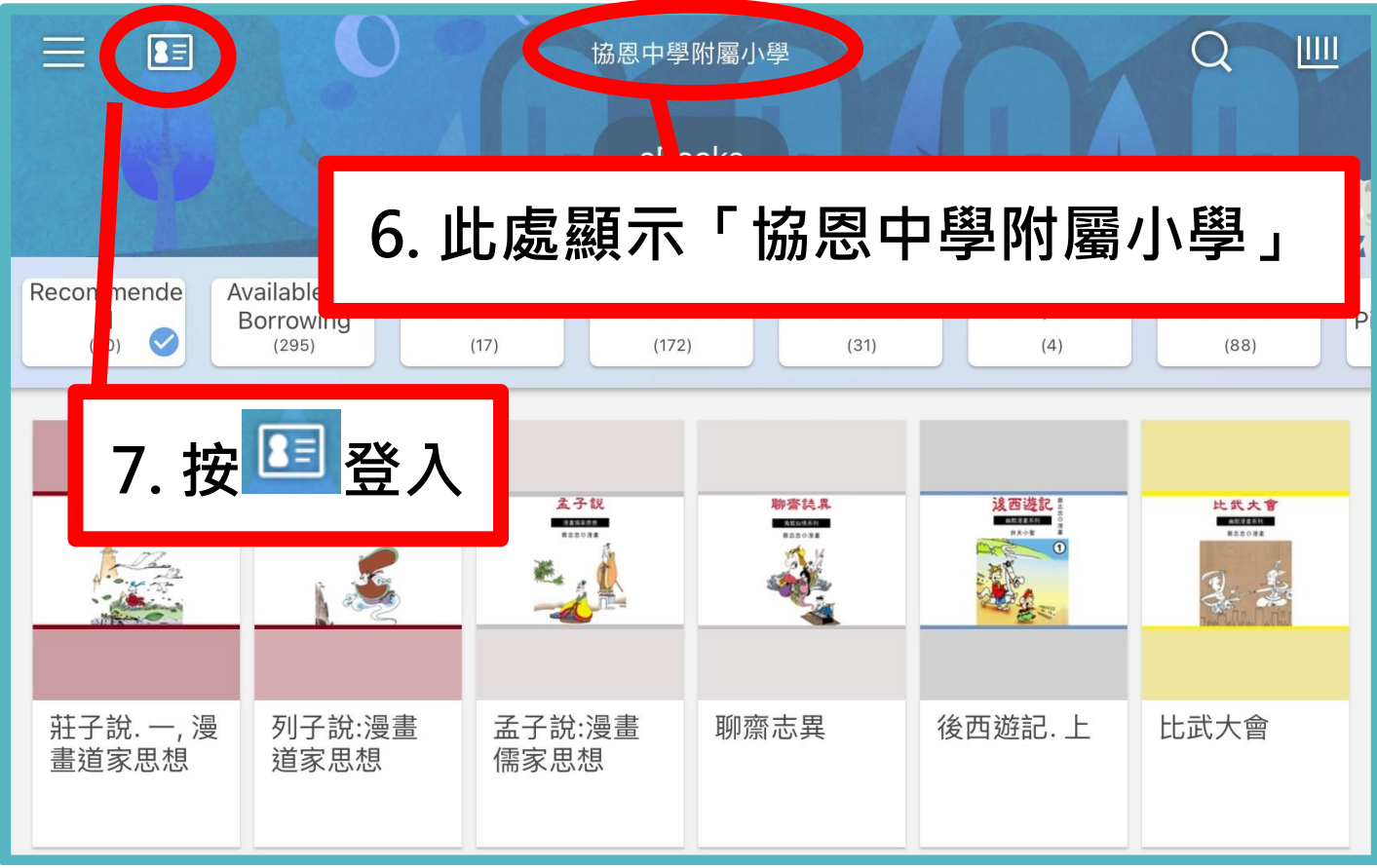

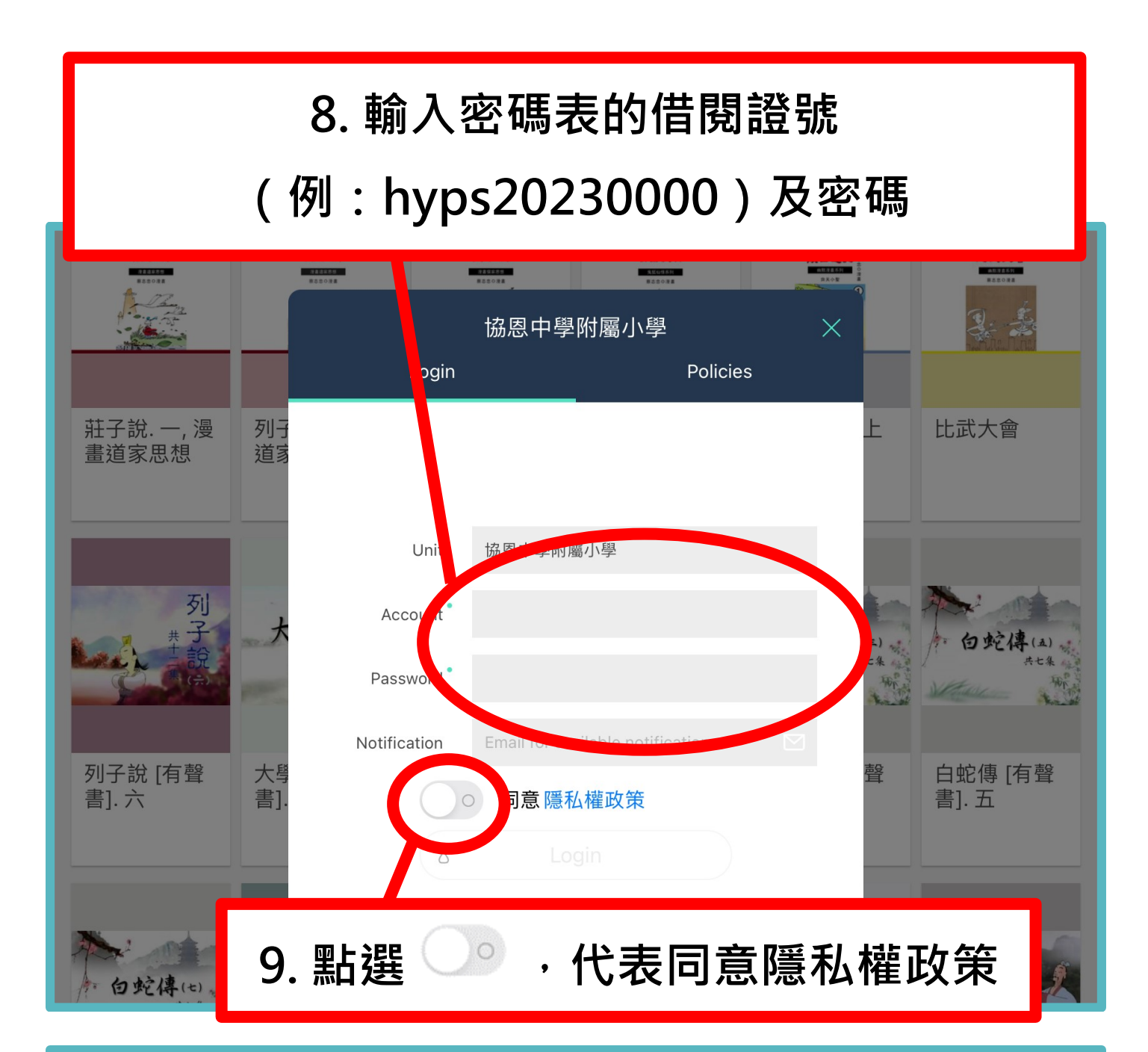

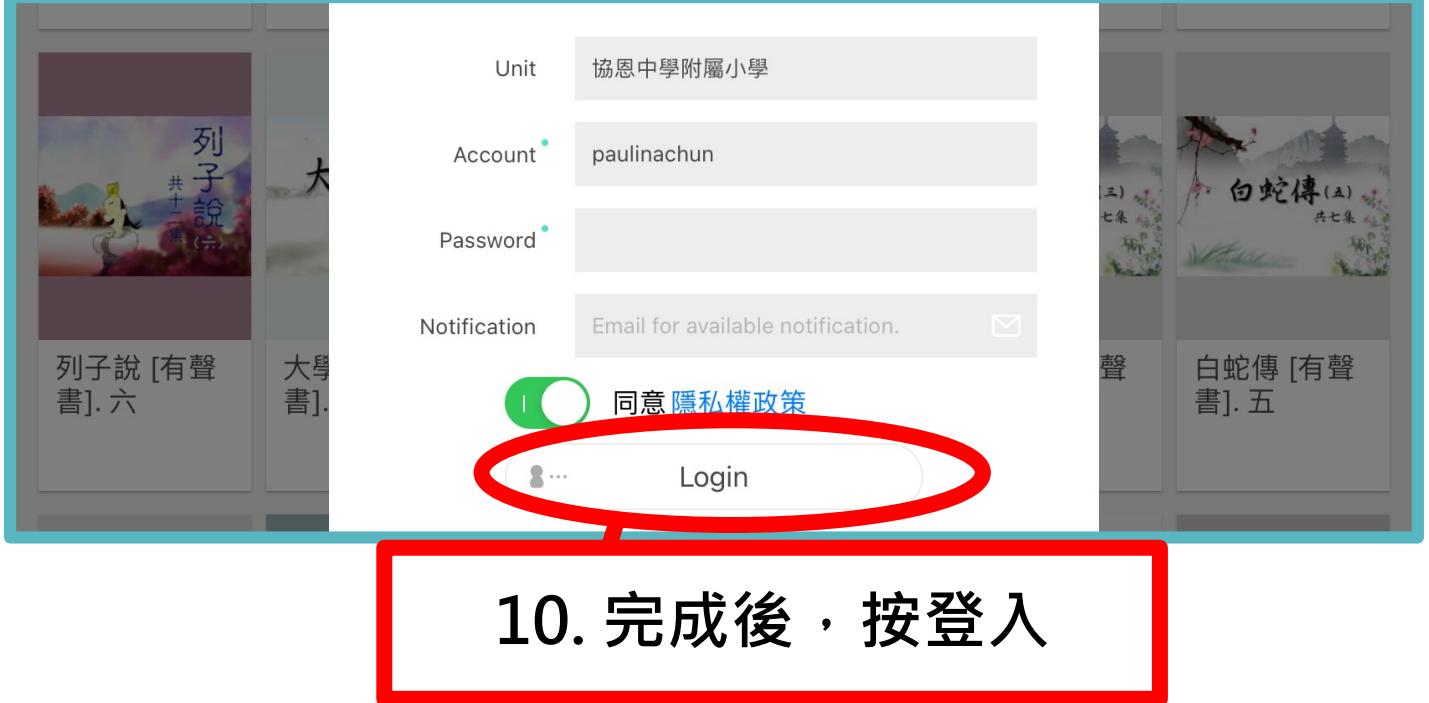

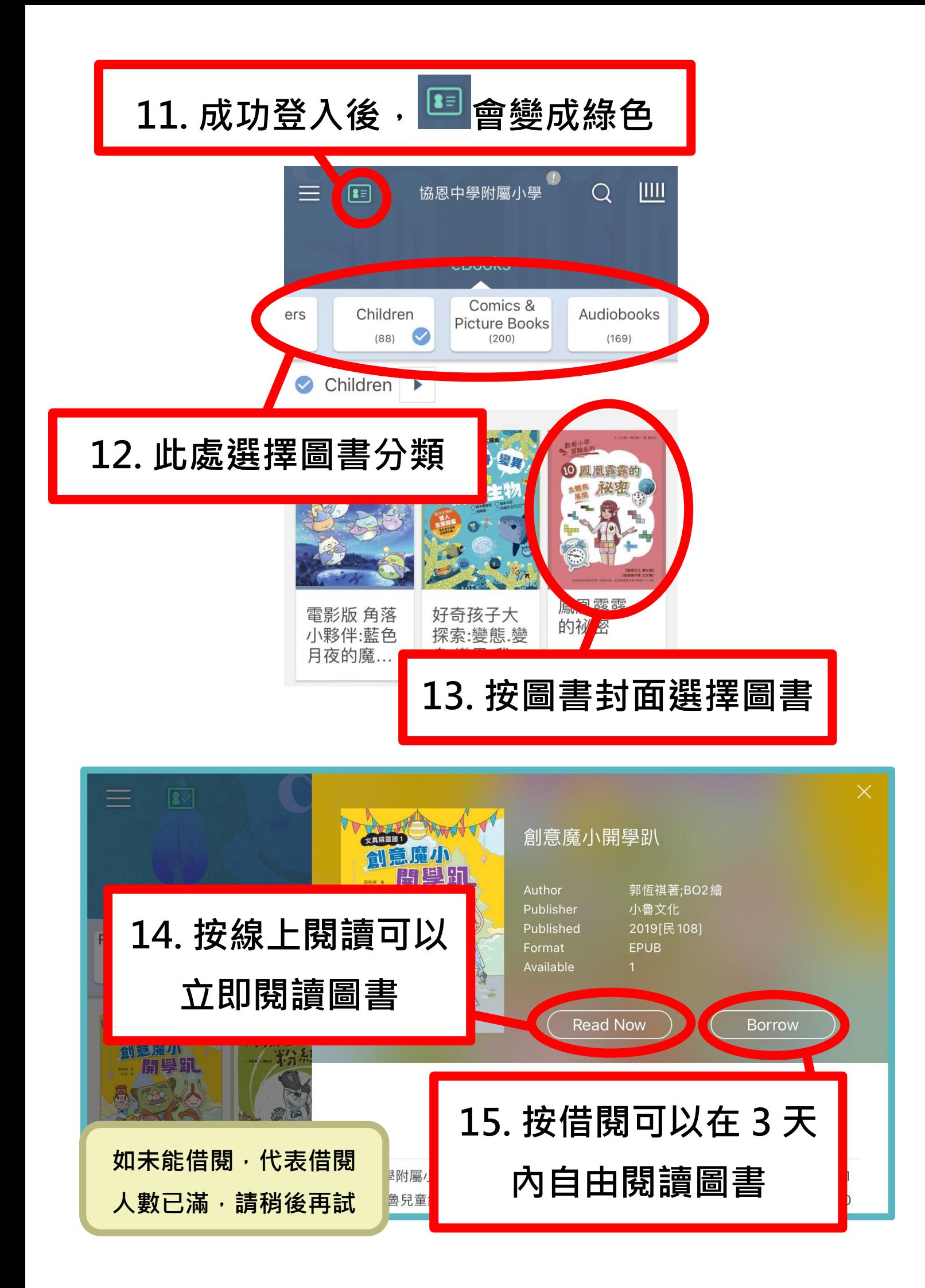

#### **HyRead 網站登入教學:**

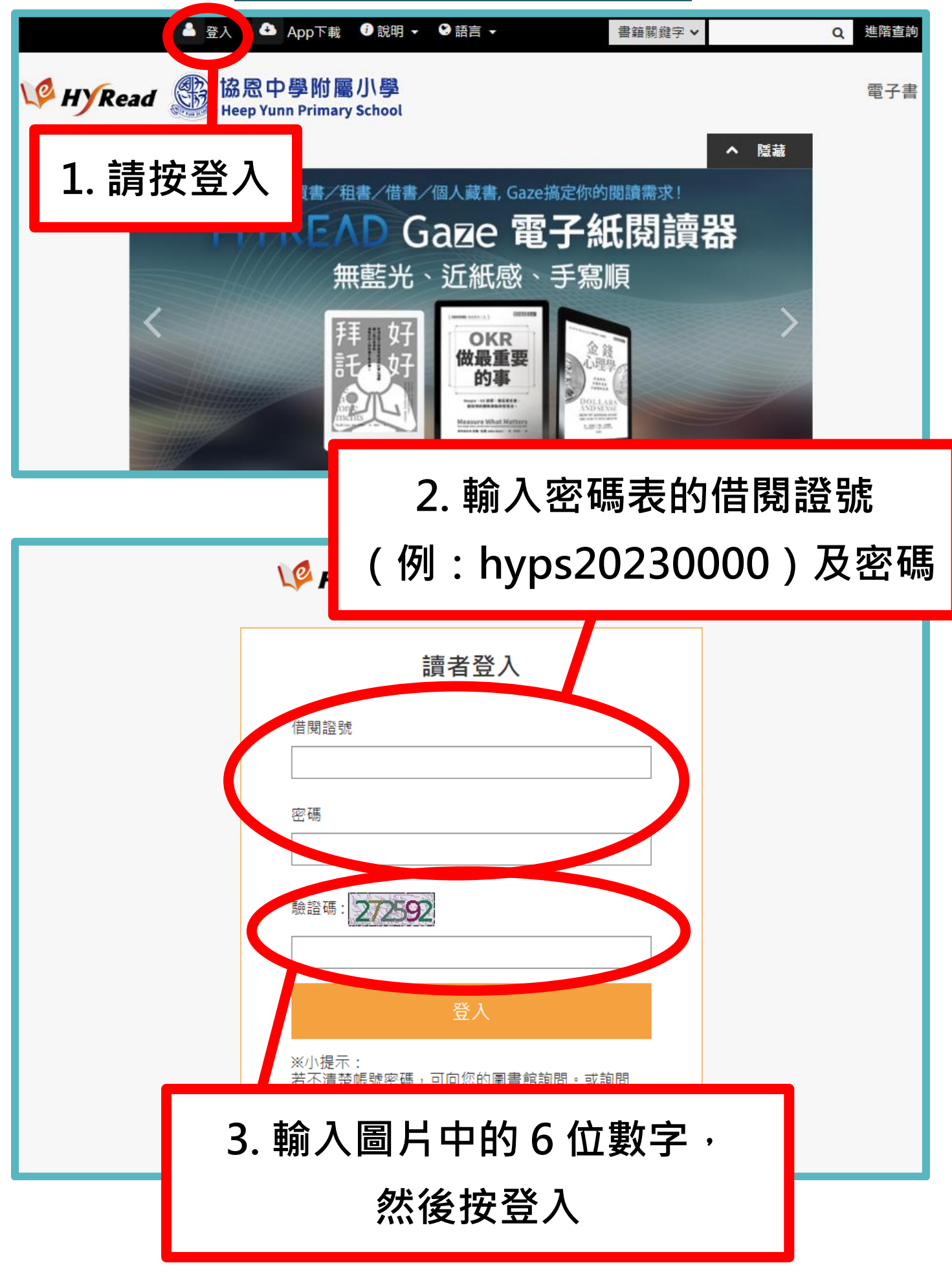

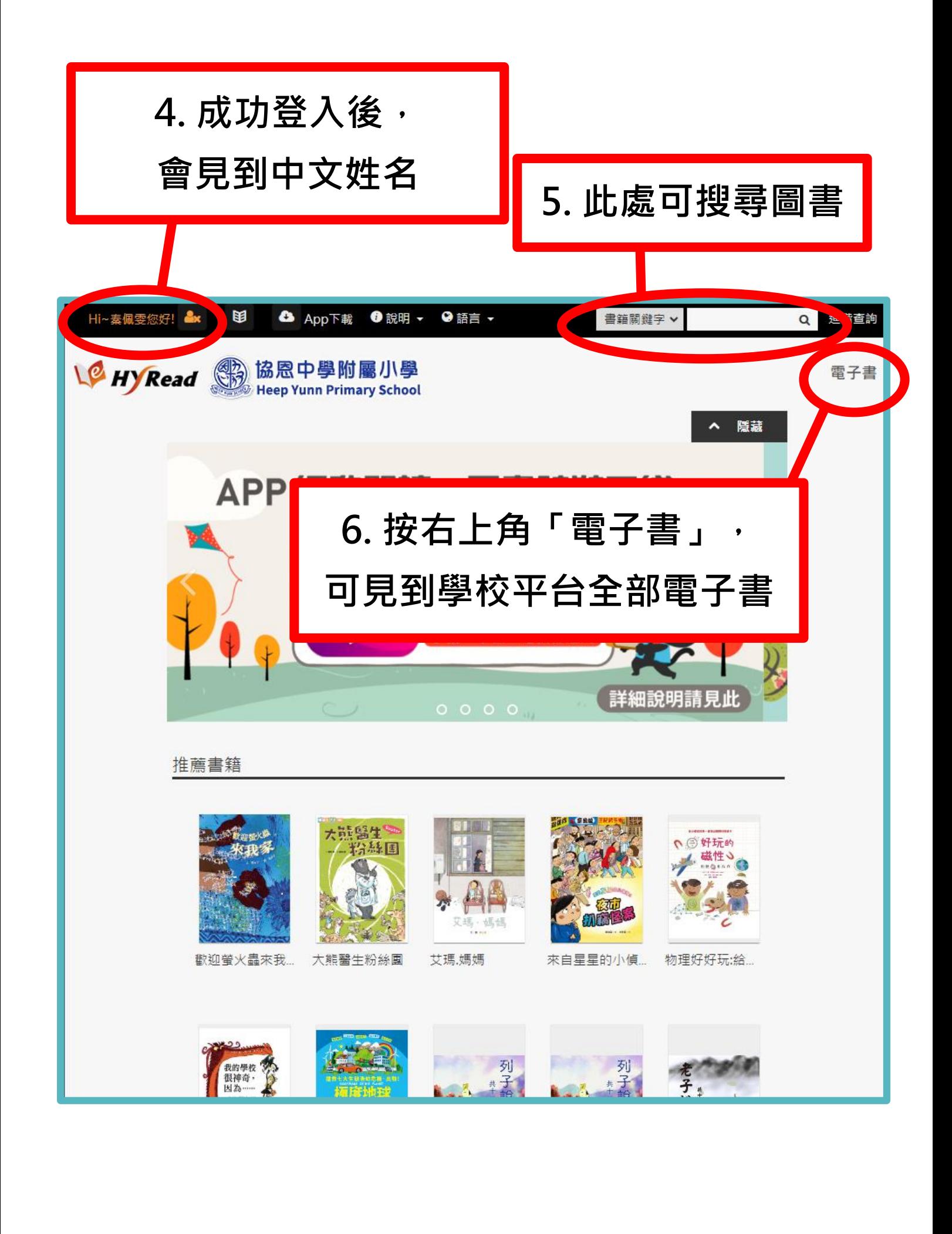

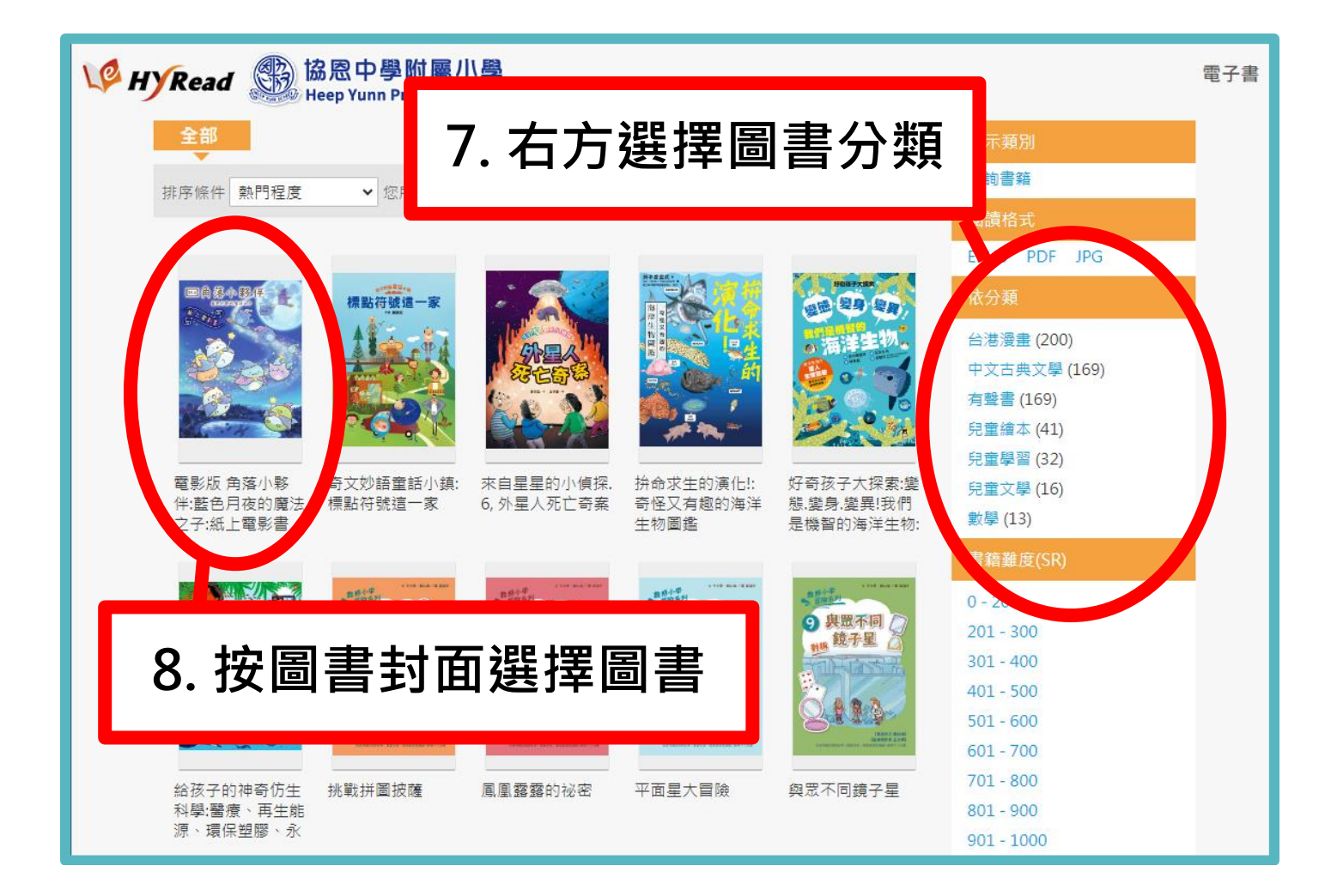

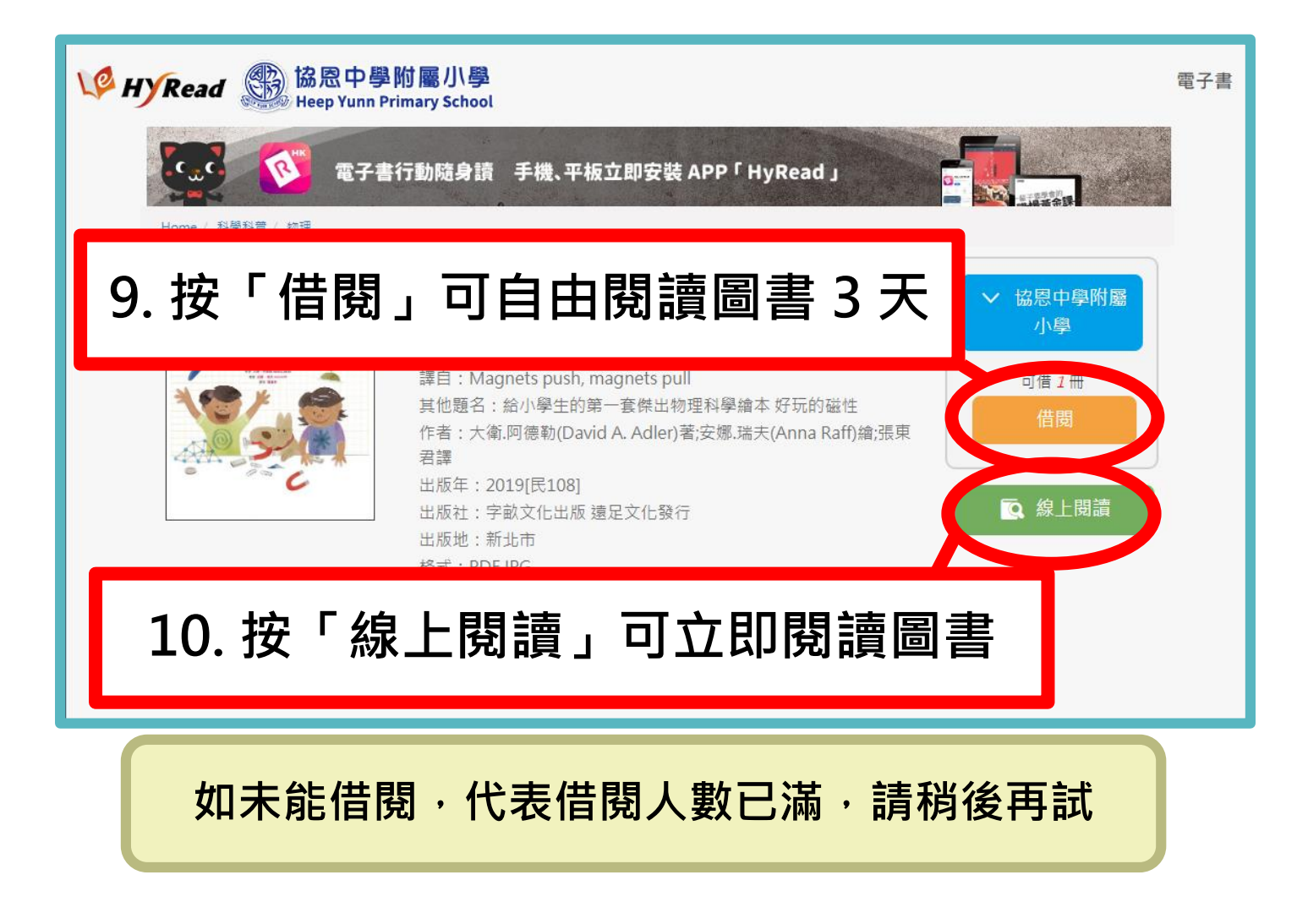